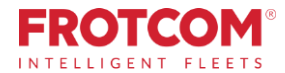

# Scarico tachigrafo da remoto a norma di legge

Scarica i file del cronotachigrafo comodamente dal tuo ufficio.

Il modulo per Scarico tachigrafo da remoto a norma di legge di Frotcom ti permetterà di recuperare i file del cronotachigrafo, senza dover mandare qualcuno a raccoglierli su ogni veicolo.

*La raccolta dei dati dalle carte tachigrafiche dei conducenti e dalla memoria di massa del cronotachigrafo di ciascun veicolo pesante appartenente alla flotta della tua azienda assorbe moltissimo tempo. È giunto il momento di cercare un modo più semplice per realizzare questa operazione.*

### **In che modo possiamo aiutarti**

**In Europa, gli operatori di veicoli pesanti hanno l'obbligo di scaricare i dati dalle carte tachigrafiche del conducente e dalla memoria di massa del cronotachigrafo di ogni veicolo e di conservare i dati per almeno un anno nel caso in cui dovessero essere resi disponibili alle autorità di controllo, se richiesto.**

Con il Scarico tachigrafo da remoto a norma di legge è possibile ora scaricare i file del cronotachigrafo da remoto, sia dalla memoria di massa del cronotachigrafo che dalle carte tachigrafiche dei conducenti, senza lasciare l'ufficio e con il vantaggio di mantenere i file nel Centro Dati Frotcom.

Grazie alla stessa tecnologia è possibile procedere all'identificazione automatica del conducente attraverso la lettura del numero della carta tachigrafica inserita nel cronotachigrafo. In questo modo non dovrai installare ulteriori sistemi di identificazione dei conducenti.

# **Benefici**

#### **Riduzione dei costi/ più veloce e più economico**

Programma e recupera i file dal tachigrafo senza dover inviare qualcuno a ogni veicolo, il che richiederebbe mano d'opera o dover ricorrere all'esternalizzazione di tali mansioni.

**Riduzione deitempi di inattività e aumento della produttività** Aumenta la disponibilità della flotta evitando di dover mantenere i veicoli in sosta durante le operazioni di raccolta dei file.

#### **Garantisci l'osservanza delle normative UE**

Proteggi il trasferimento dei dati dal veicolo a Frotcom nell'osservanza delle normative UE.

*"Siamo molto soddisfatti di contare su un sistema di tracciamento di veicoli di altissimo livello come Frotcom che ci ha permesso di gestire la nostra flotta in modo più efficace ed efficiente. Saremo lieti di continuare a lavorare insieme."*

> **Francisco Polónio** residente del Consiglio di Amministrazione -Patinter -Portugal

## **Come funziona**

#### **La carta tachigrafica dell'azienda viene inserita in un lettore di smart card collegato ad unPCnell'ufficio dell'azienda..**

Sul veicolo, il cronotachigrafo è collegato al localizzatore GPS Frotcom.

Potrai configurare Frotcom per scaricare automaticamente i file del cronotachigrafo e i file della carta tachigrafica del conducente in un determinato momento. Possono essere definite diverse periodicità per i dati del cronotachigrafo e della carta tachigrafica del conducente.

All'ora programmata, Frotcom contatta il cronotachigrafo e richiede i dati da scaricare.

Il localizzatore GPS ottiene l'autorizzazione per scaricare i dati dal cronotachigrafo, recuperando i dati della carta aziendale.

L'autorizzazione viene inviata al GPS che recupera i dati richiesti dal cronotachigrafo o dalla carta tachigrafica del conducente inserita.

I dati del cronotachigrafo o della carta del conducente vengono caricati nel Centro Dati Frotcom.

I dati saranno quindi resi disponibili in tre modi:

- ●Inviati automaticamente (tramite e-mail) all'ufficio;
- ●Scaricati dall'operatore manualmente, attraverso l'interfaccia web di Frotcom;
- ●Recuperati automaticamente attraverso un'applicazione dedicata del lettore di carte.

### Principali funzionalità

- **Download automatico deifiledelcronotachigrafo delveicolo**
- **Download automatico delfiledella carta tachigrafica delconducente**
- **Identificazione automatica del conducente**
- **Programmare le operazioni di download dei dati della carta tachigrafica delconducente**

### Altre caratteristiche correlate che potrebbero interessarti

- **Identificazione automatica dei conducenti**
- **Analisi del comportamento di guida**
- **Gestione dei tempi di guida e riposo**

#### **Scarico tachigrafo da remoto a norma di legge**

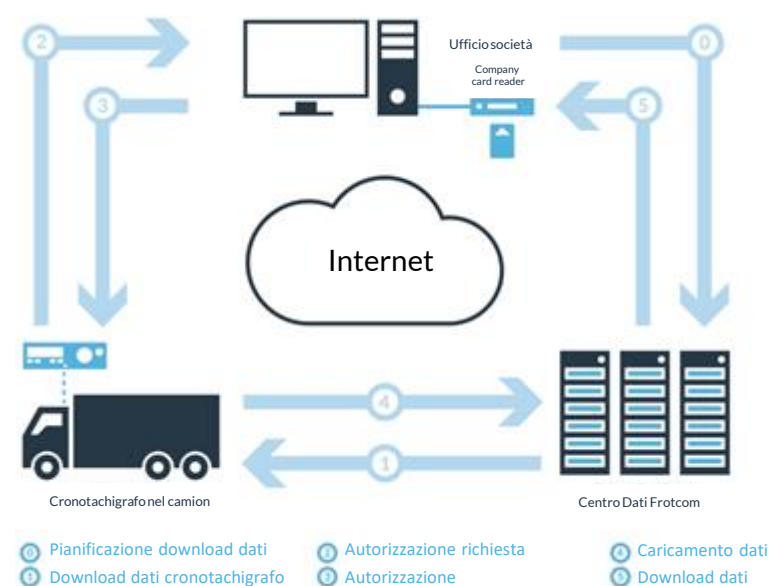

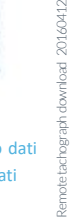

### LA GESTIONE **INTELLIGENTE DELLA FLOTTA** PER LA TUA AZIENDA.

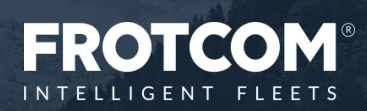

WWW.FROTCOM.COM